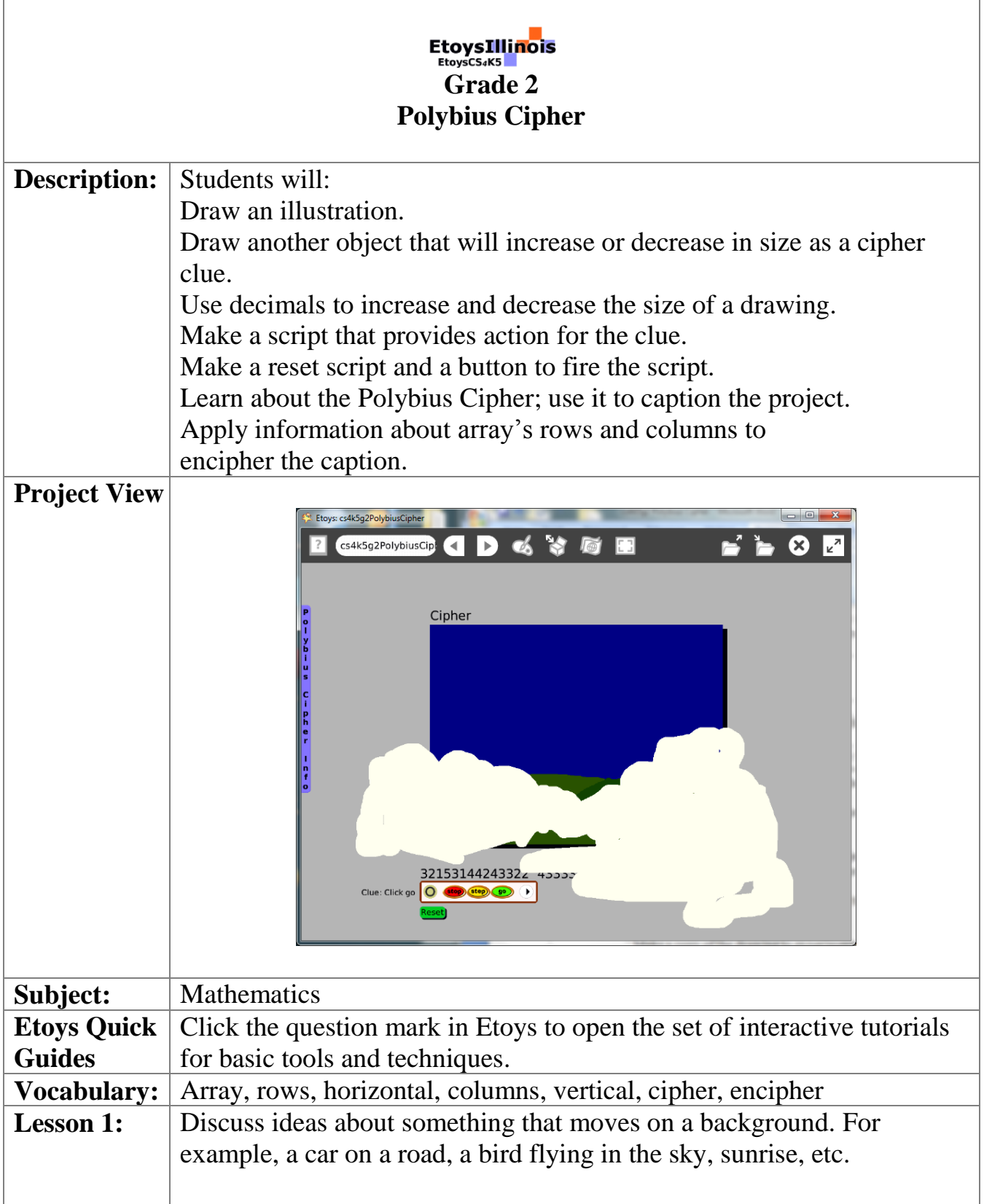

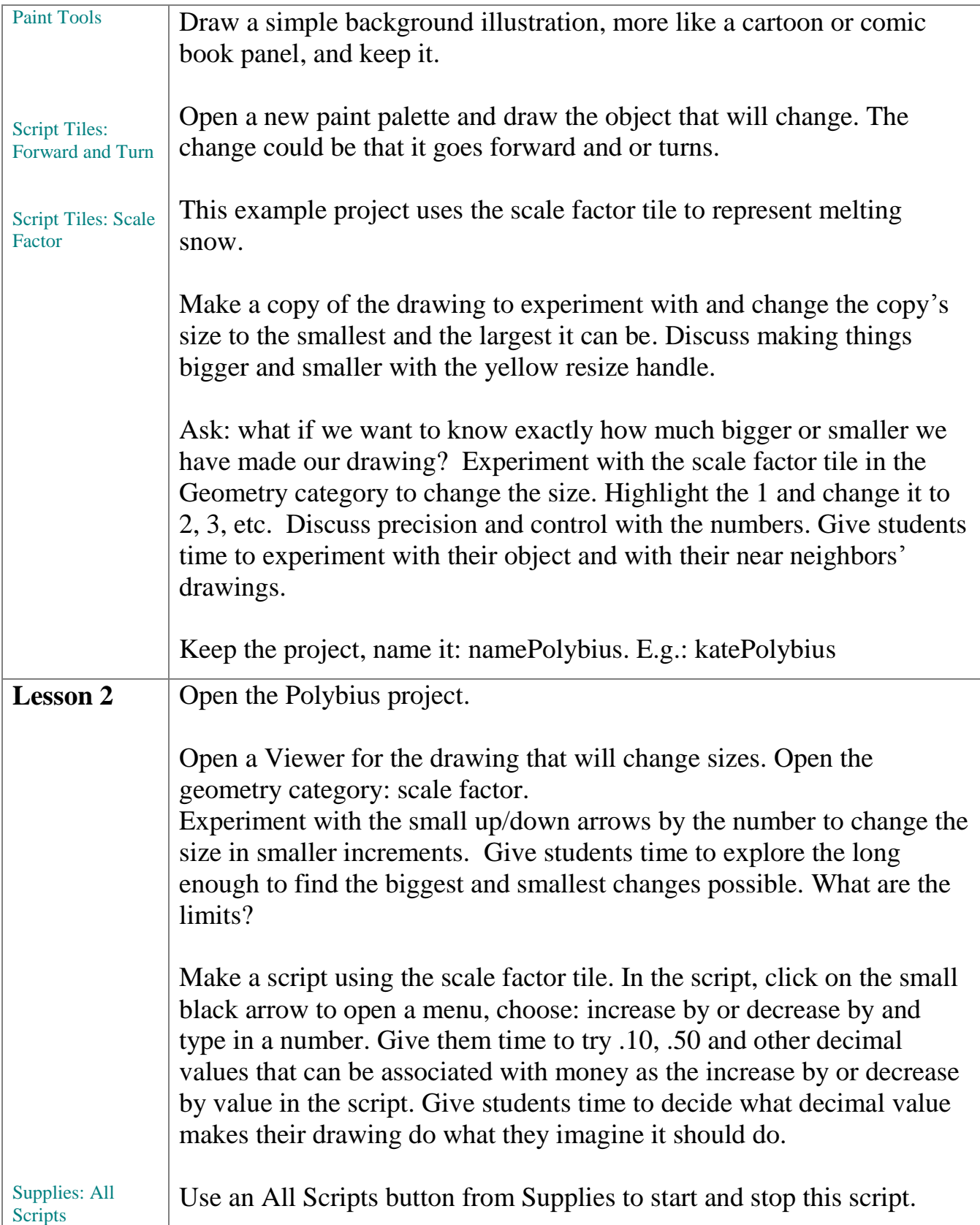

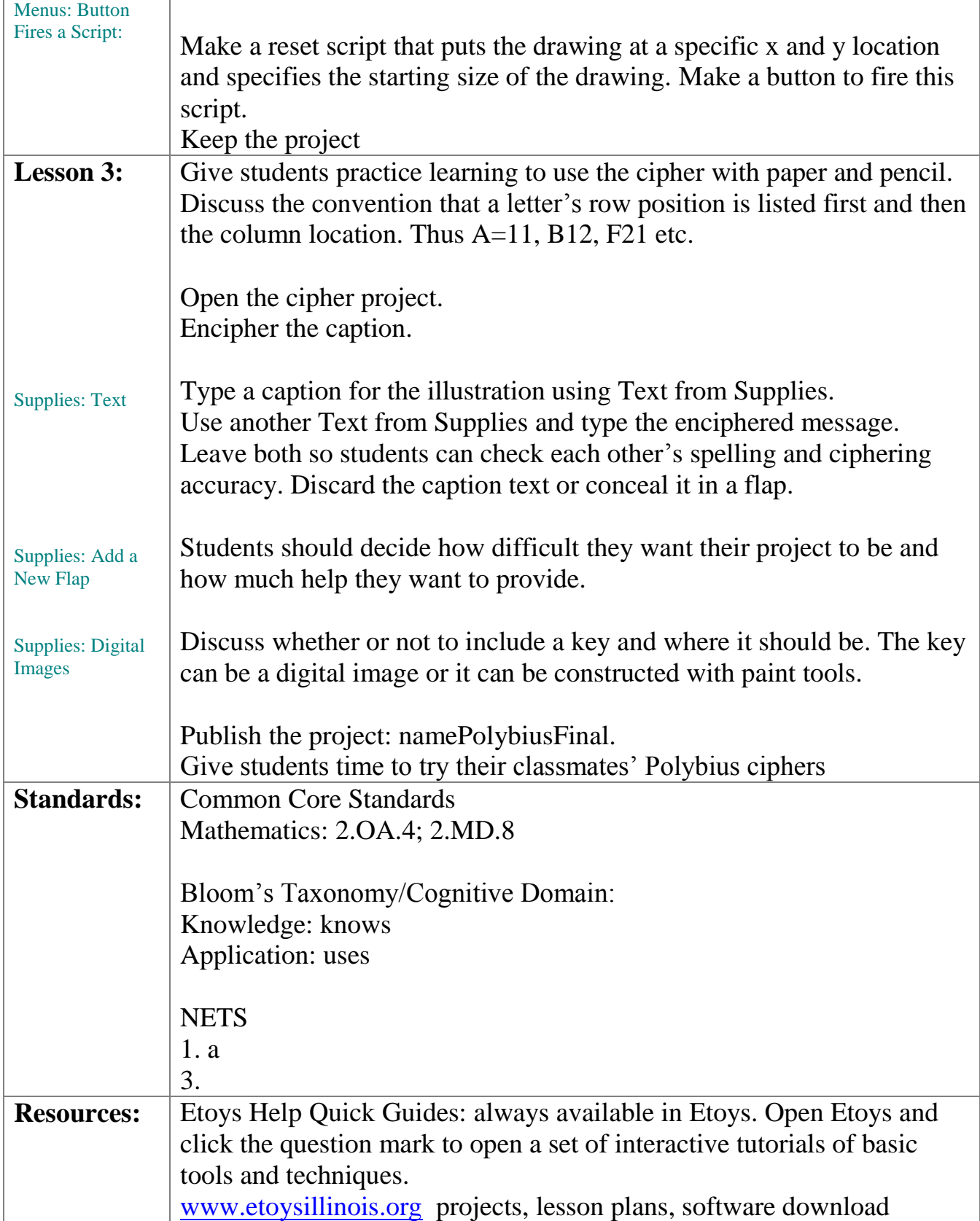

The Office for Mathematics, Science, and Technology Education 3<br> $\underbrace{\Gamma \quad \text{L}_\text{UNVERSIT V OF ILLINOIS AT URBANA-CHAMPAIGN}}$ 

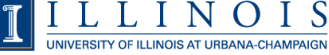

## Etoys Computer Science for Kindergarten to Fifth Grade Pathways to Programming EtoysCS4K5 www.EtoysIllinois.org

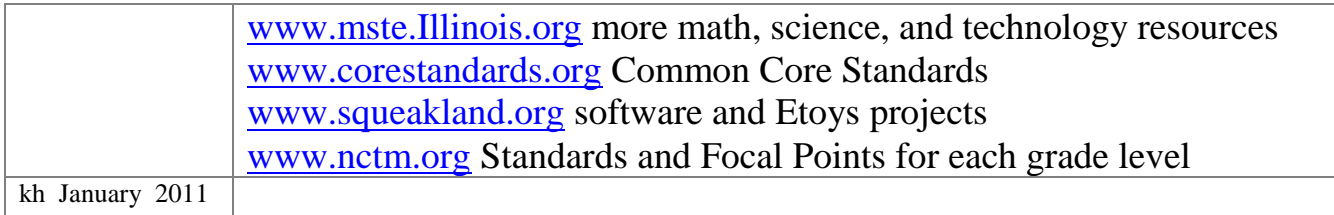